# <span id="page-0-0"></span>1.5 Integralen

# **Inleiding**

Je kunt nu functies met sinus, cosinus en tangens differentiëren.

De afgeleiden zijn ook weer functies met sinus, cosinus en tangens.

Maar dat betekent dat je ook beschikt over een aantal primitieven van goniometrische functies. En die kun je dan weer toepassen als je met dergelijke functies te maken hebt.

#### **Je leert in dit onderwerp**

- de primitieven van sin, cos en tan;
- deze primitieven gebruiken bij het berekenen van integralen.

#### **Voorkennis**

- werken met goniometrische functies;
- de afgeleiden van goniometrische functies berekenen;
- werken met integralen voor het berekenen van de lengte van krommen, de oppervlakte van vlakdelen, de inhoud van omwentelingslichamen, enzovoorts.

# **Verkennen**

#### **Opgave V1**

Uit de afgeleiden van de goniometrische functies kun je een hele lijst met primitieven samenstellen.

- **a** Welke primitieven hebben  $f(x) = \sin(x)$  en  $f(x) = \cos(x)$ ?
- **b** Kun je een primitieve verzinnen van  $f(x) = \cos^2(x)$ ?
- **c** Licht toe dat  $f(x) = \frac{1}{\cos^2(x)}$  als primitieve heeft  $F(x) = \tan(x) + c$ .
- **d** Kun je een primitieve verzinnen van  $f(x) = \tan^2(x) + 1$ ?

# **Uitleg**

Uit de afgeleiden van de goniometrische functies kun je een hele lijst met primitieven samenstellen.

- Als  $f(x) = \sin(x)$  dan is  $f'(x) = \cos(x)$ . Dus: als  $f(x) = \cos(x)$  dan is  $F(x) = \sin(x) + c$ .
- Als  $f(x) = \cos(x)$  dan is  $f'(x) = -\sin(x)$ . Dus: als  $f(x) = \sin(x)$  dan is  $F(x) = -\cos(x) + c$ .
- Als  $f(x) = \tan(x)$  dan is  $f'(x) = \frac{1}{\cos^2(x)}$ .

Dus: als  $f(x) = \frac{1}{\cos^2(x)} \text{ dan is } F(x) = \tan(x) + c$ .

• Een primitieve van  $f(x) = \tan(x)$  is niet zo gemakkelijk te verzinnen.

Omdat tan  $(x) = \frac{\sin(x)}{\cos(x)}$  kun je door differentiëren nagaan dat  $F(x) = -\ln|\cos(x)| + c$  zo'n primitieve is.

Hiermee (en soms met de goniometrische formules) kun je ook primitieven vinden van iets lastiger goniometrische functies. Bijvoorbeeld is de primitieve van  $f(x) = \sin(2x)$  gelijk aan  $F(x) = \cos(2x) \cdot \frac{1}{2} + c = \frac{1}{2}\cos(2x) + c.$ 

#### <span id="page-1-0"></span>**Opgave 1**

Bekijk de **[Uitleg](#page-0-0)**. Er worden primitieven bepaald van goniometrische functies.

- **a** Hoe kun je elke primitieve controleren?
- **b** Laat zien dat  $F(x) = -\frac{1}{2}$  $\frac{1}{2}$ cos (2x) + *c* de primitieven van  $f(x) = \sin(2x)$  zijn.
- **c** Welke van deze primitieven gaat door (0,1)?
- **d** Welke primitieven heeft  $q(x) = \cos(3x)$ ?

#### **Opgave 2**

Laat zien, dat  $F(x) = -\ln |\cos(x)| + c$  de primitieven zijn van  $f(x) = \tan(x)$ .

#### **Opgave 3**

Bepaal de volgende onbepaalde integralen.

- **a**  $\int \sin(4x) + 4 \cos(x) dx$
- **b**  $\int \cos(x) \cdot \tan(x) dx$
- **c**  $\int 1 2 \tan(t) dt$
- **d**  $\int 250 + 20 \sin(2\pi(t 2)) dt$

# **Theorie en voorbeelden**

#### **Om te onthouden** 目

Om te kunnen werken met integralen waarin goniometrische functies voorkomen heb je een lijst nodig met **primitieven van goniometrische functies**.

- Als  $f(x) = \sin(x)$  dan is  $F(x) = -\cos(x) + c$ .
- Als  $f(x) = \cos(x)$  dan is  $F(x) = \sin(x) + c$ .
- Als  $f(x) = \tan(x)$  dan is  $F(x) = -\ln |\cos(x)| + c$ .
- Als  $f(x) = \frac{1}{\cos^2(x)} \text{ dan is } F(x) = \tan(x) + c$ .

Functies waarin de hierboven genoemde functies voorkomen kun je nu af en toe ook primitiveren. Maar omdat het aantal methoden dat je leert voor het primitiveren beperkt is, moet je bij het berekenen van een integraal nog regelmatig terugvallen op je grafische rekenmachine voor een benadering. Soms kun je door het gebruik van de goniometrische formules een op het oog niet te primitiveren functie zo herleiden, dat primitiveren toch mogelijk is.

### **Voorbeeld 1**

Primitiveer de volgende functies:

- $f(x) = \cos(3x)$
- $f(x) = 50 + 10 \sin \left( \frac{2\pi}{15} (x 5) \right)$
- $f(x) = \tan(2x)$
- $f(x) = \sin^2(x)$
- $f(x) = 1 + \tan^2(3x)$

#### Antwoord

Hier zie je hoe het primitiveren in zijn werk gaat. Soms moet je eerst de functie herleiden.

- $f(x) = \cos(3x)$  geeft  $F(x) = \frac{1}{3}\sin(3x) + c$ .
- $f(x) = 50 + 10 \sin \left( \frac{2\pi}{15} (x 5) \right)$  geeft

 $F(x) = 50x - 10 \cdot \frac{15}{2\pi} \cos\left(\frac{2\pi}{15}(x-5)\right) + c = 50x - \frac{75}{\pi} \cos\left(\frac{2\pi}{15}(x-5)\right) + c.$ 

<span id="page-2-0"></span>•  $f(x) = \tan(2x)$  geeft  $F(x) = -\frac{1}{2}$  $\frac{1}{2}$ ln  $|\cos(2x)| + c$ .

• 
$$
f(x) = \sin^2(x) = \frac{1}{2} - \frac{1}{2}\cos(2x)
$$
 geeft  $F(x) = \frac{1}{2}x - \frac{1}{2} \cdot \frac{1}{2}\sin(2x) + c = \frac{1}{2}x - \frac{1}{4}\sin(2x) + c$ .

•  $f(x) = 1 + \tan^2(3x) = 1 + \frac{\sin^2(3x)}{\cos^2(3x)} = \frac{\cos^2(3x)}{\cos^2(3x)} + \frac{\sin^2(3x)}{\cos^2(3x)} = \frac{1}{\cos^2(3x)}$  geeft  $F(x) = \frac{1}{3}\tan(3x) + c$ .

### **Opgave 4**

In **[Voorbeeld 1](#page-1-0)** zie je hoe je van goniometrische functies primitieven kunt bepalen. Je hebt daar af en toe de goniometrische formules bij nodig. Primitiveer nu de volgende functies.

- **a**  $f(x) = 0.5 \sin(x) + 3 \cos(2x)$
- **b**  $f(x) = 2 + 4 \cos (0.4 \pi x 0.5 \pi)$
- **c**  $f(x) = 3 \tan (0.5x)$
- **d**  $f(x) = \tan^2(x)$
- **e**  $f(x) = cos^2(x)$
- **f**  $f(x) = 5 \sin(2x) \cos(2x)$

#### **Opgave 5**

Bepaal de volgende integralen met behulp van primitiveren.

- **a**  $\int_0^{\pi}$  $\int_0^u \sin(x) dx$
- **b**  $\int_0^{2\pi}$  $\int_0^{2\pi}$  sin (x) d x
- **c**  $\int_0^{10}$  $_{0}^{10}$  6 + 12 sin (0,2 $\pi$ (x – 2)) d x
- **d**  $\int_0^1$  $\int_0^1 2\sin(\pi x) - \sin(0.5\pi x) dx$
- **e**  $\int_0^{\pi}$  $\int_{0}^{H} \sin(t) \cos(2t) + \cos(t) \sin(2t) dt$

$$
f \int_0^{0.25\pi} \frac{3}{\cos^2(x)} dx
$$

### **Voorbeeld 2**

Gegeven is op  $[0, 2\pi]$  de functie f met  $f(x) = \cos(x)$ . Het vlakdeel  $V$  wordt ingesloten door de  $x$ -as en de grafiek van  $f$ . Bereken de oppervlakte en de omtrek van  $V$  en de inhoud van het omwentelingslichaam dat ontstaat door  $V$  om de  $x$ -as te wentelen.

#### Antwoord

Oppervlakte: 
$$
opp(V) = \int_{0.5\pi}^{1.5\pi} -\cos(x) dx = [-\sin(x)]_{0.5\pi}^{1.5\pi} = 2.
$$

(Merk op dat de integraal volgens de rekenmachine - 2 is.)

Omtrek: 
$$
omt(V) = \pi + \int_{0.5\pi}^{1.5\pi} \sqrt{1 + \sin^2(x)} dx ≈ 6.96
$$
 (moet met de GR).

Inhoud: 
$$
I = \int_{0.5\pi}^{1.5\pi} \pi \cdot \cos^2(x) dx
$$
.

Omdat cos (2x) =  $2\cos^2(x) - 1$ , geldt: cos<sup>2</sup> (x) =  $\frac{1}{2} + \frac{1}{2}$  $\frac{1}{2}$ cos (2x).

De integraal wordt daarmee:

$$
\int_{0.5\pi}^{1.5\pi} \pi \left(\frac{1}{2} + \frac{1}{2}\cos(2x)\right) dx = \left[\pi \left(\frac{1}{2} + \frac{1}{4}\sin(2x)\right)\right]_{0.5\pi}^{1.5\pi} = 0.5\pi^{2}.
$$

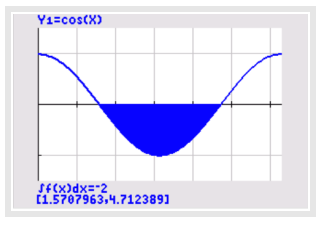

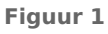

#### **Opgave 6**

In **Voorbeeld** 2 zie je de grafiek van  $f(x) = \cos(x)$  op  $[0,2\pi]$ .

- **a** Ga na dat  $\int_{0}^{2\pi}$  $_{0}^{2H}$  cos (x) d x = 0.
- **b** Hoe groot is de oppervlakte van alle vier de vlakdelen tussen de grafiek van  $f$  en de x-as op dit interval samen? Verklaar het verschil met het voorgaande antwoord.
- **c** Bereken de oppervlakte van de vlakdelen tussen de grafiek en de x-as op  $[0,\pi]$ .

#### **Opgave 7**

Bekijk de grafiek van  $f(x) = \sin(x)$  op  $[0,\pi]$ .

- **a** Bereken met behulp van integreren de oppervlakte van het vlakdeel dat wordt ingesloten door de  $q$ rafiek en de  $x$ -as.
- **b** Bereken de oppervlakte van het vlakdeel V dat wordt ingesloten door de grafiek van  $f$  op  $[0,\pi]$  en de lijn  $y = x$ .

Het vlakdeel  $V$  wordt gewenteld om de  $x$ -as.

**c** Bereken met behulp van integreren de inhoud van het omwentelingslichaam dat daardoor ontstaat.

#### **Voorbeeld 3**

Gegeven is op [-  $\pi$ , $\pi$ ] de functie  $f$  met  $f(x) = \frac{1}{\cos(\frac{1}{2}x)}$ .

Het vlakdeel V wordt ingesloten door de lijn  $y = 2$  en de grafiek van f. Bereken de inhoud van het omwentelingslichaam dat ontstaat door  $V$  om  $de$   $x$ -as te wentelen.

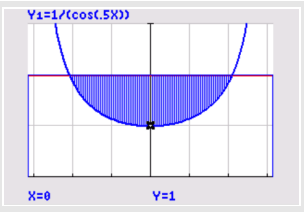

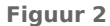

Antwoord

De inhoud is:

$$
I = \int_{-\frac{2}{3}\pi}^{\frac{2}{3}\pi} \pi \cdot 2^2 dx - \int_{-\frac{2}{3}\pi}^{\frac{2}{3}\pi} \pi \cdot \frac{1}{\cos^2(\frac{1}{2}x)} dx = \left[\pi \cdot 4x\right]_{-\frac{2}{3}\pi}^{\frac{2}{3}\pi} + \left[\pi \cdot 2 \tan(\frac{1}{2}x)\right]_{-\frac{2}{3}\pi}^{\frac{2}{3}\pi} \approx 30.9.
$$

#### **Opgave 8**

Bestudeer **Voorbeeld 3**.

- **a** Voer zelf de berekening in het voorbeeld uit.
- **b** Waarom is het niet eenvoudig om algebraïsch de inhoud te berekenen van het lichaam dat ontstaat door  $V$  om de  $y$ -as te wentelen?

#### **Opgave 9**

Bekijk de grafiek van  $f(x) = \frac{1}{\sin(x)}$  op  $(0, \pi)$ .

Bereken met behulp van primitiveren de inhoud van het omwentelingslichaam dat ontstaat door het vlakdeel ingesloten door de grafiek van  $f$  en de lijn  $y = \frac{2}{3}$  $\frac{2}{3}\sqrt{3}$  te wentelen om de x-as.

# **Verwerken**

#### **Opgave 10 Contract**

Bereken de volgende integralen met behulp van primitiveren.

- **a**  $\int_0^{\pi}$  $\int_0^u \cos(0.5x) dx$
- **b**  $\int_0^{2\pi}$  $\int_0^{2\pi}$  cos (x) d x
- $c \int_0^5$  $\int_{0}^{3} 50 + 12 \cos(0.2\pi x) dx$
- **d**  $\int_0^{\pi}$  $\int_0^u |\sin(2x)| dx$
- **e**  $\int_0^{\pi}$  $\int_0^{\pi} \sin^2(t) dt$
- $f \int_0^{0.25\pi}$  $_{0}^{0,25\pi}$  0,5 tan<sup>2</sup> (x) d x

#### **Opgave 11 Contract**

Gegeven zijn de functies  $f(x) = \sin(2x)$  en  $g(x) = \cos(2x)$  op [0,  $\pi$ ]. Beide grafieken sluiten een  $v$ lakdeel  $V$  in.

- **a** Bereken met behulp van integreren de oppervlakte van V.
- **b** Het kleinste vlakdeel W ingesloten door beide grafieken en de lijn  $x = \frac{1}{4}\pi$  wordt om de x-as gewenteld. Bereken met behulp van integreren de inhoud van het omwentelingslichaam dat daardoor ontstaat.

### **Opgave 12**

Gegeven zijn de functies  $f_p(x) = \sin(2x) + \sqrt{3}\cos(2x) + p$  op het interval [0,2 $\pi$ ].

- **a** Breng de grafiek van  $f_0$  in beeld op je grafische rekenmachine. Zorg er voor dat alle toppen zichtbaar zijn.
- **b** Bereken met behulp van integreren de oppervlakte van alle vlakdelen ingesloten door de grafiek van  $f_0$  en de x-as op dit interval samen.
- **c** Voor welke waarde van  $p$  is de integraal van  $f_p$  op het gegeven interval gelijk aan 6?

### **Opgave 13**

De grafiek van de functie  $q(x) = 1 - \cos(0.2\pi x)$  ziet er op het interval [0,5] uit als één golf.

- **a** Bereken de exacte oppervlakte van het gebied tussen deze golf en de x-as.
- **b** Bereken in twee decimalen nauwkeurig de lengte van deze golf.

### **Opgave 14**

Gegeven is de functie:  $f(x) = \sin(x)(1 - \cos(x))$  op  $[-\pi, 2\pi]$ .

- **a** Bepaal de primitieve van  $f$ .
- **b** Toon aan dat  $G(x) = -\cos(x) + \frac{1}{2}\cos^2(x)$  ook een primitieve is van f. Verklaar het verschil met het antwoord bij a.
- $c$  In de figuur zie je een vlakdeel  $V$  dat wordt ingesloten door de grafiek van  $f$  en de x-as. Bereken algebraïsch de oppervlakte ervan.

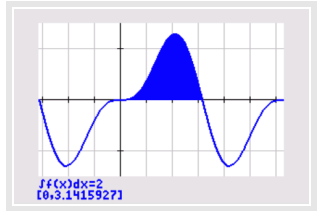

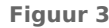

# **Toepassen**

# **Opgave 15: Twee benaderingen van**  $sin(x)$

Met domein  $[0,\pi]$  is gegeven de functie  $f(x) = \sin(x)$ . De grafiek van  $f$  snijdt de x-as in  $O$  en  $A$  en heeft als top  $T$ . Gegeven is verder de tweedegraadsfunctie  $g(x) = a x (\pi - x)$ , eveneens met domein [0, $\pi$ ]. Neem  $a = \frac{4}{\pi^2}$ . De grafieken van  $f$  en  $g$  lijken dan op elkaar.

- **a** Toon aan dat ook de grafiek van g door O, A en T gaat.
- **b** In  $O$  is de helling van de grafiek van  $q$  groter dan de hel-
- **Figuur 4** ling van de grafiek van  $f$ . Toon dit aan met behulp van differentiëren.

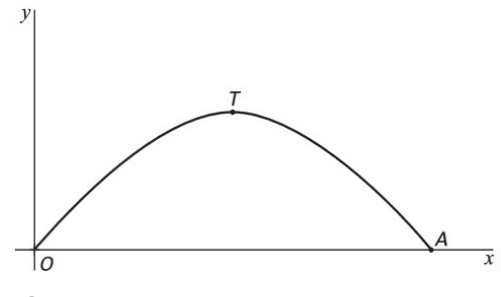

Een andere benadering voor de grafiek van  $f$  krijg je als je  $a$  zodanig kiest dat geldt:

 $\int_0^{\pi}$  $\int_0^u$  (g(x) – f(x)) d x = 0.

**c** Bereken in dit geval de exacte waarde van *a*.

**(bron: vwo examen wiskunde B in 2005, tweede tijdvak, opgave 3)**

#### **Testen**

#### **Opgave 16**

Bereken de volgende integralen met behulp van primitiveren.

- **a**  $\int_0^4$  $_{0}^{4}$  10 – 20 cos ( $\pi$ x) d x
- **b**  $\int_0^{\pi}$  $\int_0^u x - \cos(2x) dx$
- **c**  $\int_0^{\pi}$  $\int_0^{\pi} x - \cos^2(x) dx$
- **d**  $\int_0^{0.25\pi}$  $_{0}^{0,25\pi}$  tan<sup>2</sup> (x) – 1 d x

# **Opgave 17**

Voor  $0 < a < \frac{1}{2}\pi$  is de functie  $f_a$  gegeven door  $f_a(x) = \sin(x) + a \sin(2x)$  op het domein [0, $\pi$ ].

Toon aan dat de oppervlakte van het vlakdeel dat wordt begrensd door de grafiek van  $f_a$  en de x-as, onafhankelijk is van  $a$ .

# **Practicum**

Met *Algebra***KIT** kun je oefenen met **het primitiveren van goniometrische functies**. Je kunt telkens een nieuwe opgave oproepen. Je maakt elke opgave zelf op papier. Met 'Toon uitwerking' zie je het verder uitklapbare antwoord. Met **N** krijg je een nieuwe opgave.

**[Werk met AlgebraKIT.](https://content.math4all.nl/view?comp=&subcomp=vb-d15&repo=m4a2015&repo=m4a2015&item=extra)**

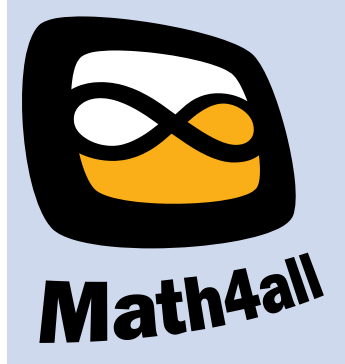

© 2024

Deze paragraaf is een onderdeel van het Math4All wiskundemateriaal.

Math4All stelt het op prijs als onvolkomenheden in het materiaal worden gemeld en ideeën voor verbeteringen in de content of dienstverlening kenbaar worden gemaakt. Klik op  $\blacksquare$  in de marge bij de betreffende opgave. Uw mailprogramma wordt dan geopend waarbij het emailadres en onderwerp al zijn ingevuld. U hoeft alleen uw opmerkingen nog maar in te voeren.

Email: f.spijkers@math4all.nl

Met de Math4All Foliostraat kunnen complete readers worden samengesteld en toetsen worden gegenereerd. Docenten kunnen bij a.f.otten@math4all.nl een gratis inlog voor de maatwerkdienst aanvragen.